# Herramienta web para el seguimiento automatizado de actividades educativas prácticas en la nube

Germán Moltó, Diana M. Naranjo, José Ramón Prieto Instituto de Instrumentación para Imagen Molecular (I3M). Centro mixto CSIC - Universitat Politècnica de València Camino de Vera s/n, 46022 Valencia, España

<gmolto@dsic.upv.es>

### Resumen

Esta contribución presenta un recurso docente destinado a la recopilación y análisis automatizado de evidencias generadas en actividades educativas prácticas en la nube, ejemplificado para Amazon Web Services (AWS). Incluye una arquitectura que posibilita la captura de datos y procesado utilizando servicios en la nube, así como un panel web de control educativo donde profesor y alumnos pueden consultar información relativa al uso de los diferentes servicios de AWS. Además, permite la autorregulación de los estudiantes proporcionándoles información sobre el porcentaje de progreso de cada sesión de laboratorio y las acciones que faltan para culminar cada práctica. La herramienta permite extraer automáticamente analíticas de aprendizaje en base a dichos datos, que permiten evidenciar el grado de desarrollo de una práctica para un alumno concreto. También obtiene información agregada sobre el uso de recursos en AWS de diferentes alumnos a lo largo de un curso académico. La herramienta, que se ha liberado a la comunidad como código abierto, se está utilizando en producción en tres másteres y un curso online de formación en AWS, y puede ser aplicada en entornos educativos que involucren el uso de este proveedor Cloud.

# Abstract

This contribution presents a teaching resource aimed at the collection and automated analysis of data generated in practical educational activities in the cloud, exemplified for Amazon Web Services (AWS). It includes an architecture that enables data capture and processing using cloud services, as well as an educational web panel where the teacher can access information related to the use of the different AWS services. In addition, it allows self-regulation of students by providing information on the percentage of progress of each laboratory session and the actions that are missing to complete each practice session. The tool allows automatic extracting of learning analytics based on these data that allows to demonstrate the degree of development of a practice session for a specific student. Teachers can also get aggregated information about the use of AWS resources from different students throughout an academic year. The tool, which has been released to the community as open source, is being used in production in three master's degrees and an online training course in AWS, and can be applied in educational environments that involve the use of this Cloud provider.

### Palabras clave

Cloud Computing, Analíticas de Aprendizaje, Evaluación, Autorregulación

### 1. Introducción

La computación en la nube (Cloud Computing) es un paradigma de computación distribuida que permite el acceso a recursos virtualizados de cómputo, almacenamiento, redes, servicios y aplicaciones, tal y como define el NIST [\[10\]](#page-7-0).

En el ámbito de la educación superior, principalmente en las ingenierías, cada vez es más común el uso de esta tecnología, por lo que se utiliza tanto en actividades educativas de carácter presencial, semi-presencial y completamente on-line. Esto es debido a las numerosas ventajas que proporciona a los principales actores involucrados en los procesos de enseñanza aprendizaje (instituciones educativas, profesores y alumnos) [\[8\]](#page-7-1). Por ello, en la literatura, podemos encontrar experiencias docentes en ingenierías que utilizan el Cloud, entre otras cosas, para: a) externalizar servicios, tales como el correo electrónico o herramientas colaborativas que pasan a ser utilizadas por parte de los alumnos a través de un navegador web [\[1\]](#page-7-2); b) aplicar metodologías de aprendizaje como el Aprendizaje Basado en Proyectos (ABP) [\[2\]](#page-7-3); c) dar soporte a asignaturas que requieren infraestructuras virtualizadas [\[3\]](#page-7-4); d) desplegar rápidamente laboratorios remotos de prácticas [\[4\]](#page-7-5); e) la mejora de la práctica educativa en asignaturas de redes de computadores [\[14\]](#page-7-6); f) el procesamiento de datos masivos (Big Data), como es el caso de asignaturas que abordan sistemas distribuidos [\[6\]](#page-7-7).

Las experiencias docentes comentadas anteriormente utilizan tanto infraestructuras cloud *on-premises*, es decir, gestionadas por la propia organización, como proveedores cloud públicos. En la actualidad existen diversas herramientas que posibilitan, a una institución educativa, conformar una infraestructura Cloud de tipo *on-premises*, para dar soporte a las actividades de las asignaturas impartidas en el centro y que precisan de recursos computacionales y/o de almacenamiento dinámicos. Este es el caso de OpenNebula<sup>[1](#page-1-0)</sup> y OpenS-tack<sup>[2](#page-1-1)</sup>. Sin embargo, la adopción de estas herramientas por parte de los centros educativos es difícil por diversos motivos. Por una parte, el uso de estas herramientas supone una complejidad extra que muchas instituciones deciden no abordar, y por otra parte, no permiten escalar los recursos lo suficiente para llevar a cabo sus actividades educativas debido a que la capacidad de cómputo disponible es limitada. En estos escenarios, es posible utilizar un proveedor de Cloud público que ofrezca el acceso a los recursos virtualizados de cómputo y almacenamiento mediante un modelo de pago por uso. Entre los múltiples proveedores Cloud existentes, Amazon Web Services (AWS)<sup>[3](#page-1-2)</sup> es el pionero y actual líder, ofreciendo servicios para el despliegue de capacidad de cómputo, en forma de máquinas virtuales y almacenamiento de ficheros en la nube, entre otras funcionalidades.

AWS ha sido integrado en diferentes experiencias educativas previas para soportar el despliegue de laboratorios virtuales remotos [\[12\]](#page-7-8) e incluso como plataforma donde se ejemplifican los conceptos necesarios para formar Arquitectos de Soluciones Cloud, un perfil profesional muy demandado [\[13\]](#page-7-9). Al tratarse de un proveedor de Cloud público, el consumo de recursos en AWS conlleva un coste asociado que depende de las prestaciones de las máquinas virtuales, del espacio de almacenamiento utilizado, etc. El uso habitual de AWS en el ámbito académico implica la creación de una cuenta de usuario AWS por parte del profesor (o la institución académica), así como la creación de numerosas cuentas de usuario con privilegios restringidos para que los alumnos realicen las actividades. El coste derivado de la realización de las prácticas se acumula en la cuenta del profesor, produciéndose cargos mensuales en la tarjeta de crédito utilizada en el momento del registro.

<span id="page-1-0"></span><sup>1</sup>OpenNebula: <https://www.opennebula.org>

Para facilitar la trazabilidad en la actividad en AWS, existe un servicio, llamado CloudTrail<sup>[4](#page-1-3)</sup>, que permite llevar un registro detallado de las acciones de los usuarios, es decir, qué operación de cada servicio ha ejecutado un usuario en un instante de tiempo. Esta información resulta muy valiosa de cara al profesor principalmente, porque permite conocer las actividades realizadas por un alumno concreto en el contexto de una asignatura que involucra el uso de diferentes servicios de AWS.

Además, esta monitorización pasiva posibilita conocer el progreso del alumno sin necesidad de solicitarle la entrega de documentación adicional que justifique la realización de las actividades prácticas. Exponer esta información puede fomentar la implicación del alumno en la asignatura, entendida como la cantidad de energía que un estudiante dedica a su trabajo, con una orientación hacia el aprendizaje profundo. El aprendizaje profundo está relacionado con la autoregulación, donde el alumno gestiona sus propias metas y es capaz de regularse, puesto que reflexiona sobre sus propios procesos de aprendizaje. Aportar información extra al alumno sobre su grado de progreso mejora la metacognición, factor que influye sobre la autoregulación [\[7\]](#page-7-10).

Sin embargo, procesar dicho volumen de datos no resulta trivial, especialmente si los resultados se desean obtener en un tiempo razonable cuando el profesor o los alumnos lo solicitan. Es por ello que este trabajo presenta CloudTrail-Tracker, una arquitectura en la nube para facilitar el procesado de dichos registros de actividades de usuarios de AWS (estudiantes) para ofrecer información de utilidad al instructor y a los alumnos en el ámbito educativo. Esta herramienta se utiliza para facilitar la evaluación de un portafolio de prácticas en la nube, sin solicitar entregas a los alumnos, puesto que el sistema permite conocer el grado de realización de las prácticas.

Tras la introducción, el resto del artículo está estructurado como sigue. En primer lugar, la sección [2](#page-2-0) introduce los trabajos relacionados en el área. En segundo lugar, la sección [3](#page-2-1) describe los objetivos que se persiguen alcanzar con el desarrollo de la herramienta y las tecnologías empleadas para la consecución de los mismos. En tercer lugar, la sección [4](#page-3-0) introduce la herramienta para el procesado y análisis de logs. En cuarto lugar, la sección [5](#page-5-0) describe los escenarios de uso en diferentes asignaturas así como los resultados preliminares obtenidos. Finalmente, la sección [6](#page-6-0) presenta las conclusiones del artículo.

<span id="page-1-1"></span><sup>2</sup>OpenStack: <https://www.openstack.org>

<span id="page-1-2"></span><sup>3</sup>Amazon Web Services: <https://aws.amazon.com>

<span id="page-1-3"></span><sup>4</sup>CloudTrail: [https://aws.amazon.com/es/](https://aws.amazon.com/es/cloudtrail/) [cloudtrail/](https://aws.amazon.com/es/cloudtrail/)

### <span id="page-2-0"></span>2. Trabajos Relacionados

Existen en la literatura diferentes trabajos relacionados con la adopción de la computación en la nube (Cloud Computing) en el ámbito de la educación superior. Por ejemplo, el artículo de Masud et al. [\[9\]](#page-7-11), en el que se describe el impacto que puede tener la incorporación de estas técnicas en el ámbito de la educación superior tanto para alumnos, profesores, como investigadores.

Uno de los trabajos más importantes de recopilación bibliográfica relacionados con el uso de Cloud Computing en la educación es el de González-Martínez et al. [\[8\]](#page-7-1), del año 2015, en el que analizan 112 trabajos previos existentes en la literatura mediante una revisión sistemática. Entre las diferentes categorías identificadas que propician el uso de la computación en la nube en el ámbito de la educación, destacamos las siguientes: i) Aplicaciones en línea de soporte para la educación; ii) Creación flexible de entornos de aprendizaje; iii) Soporte para el aprendizaje móvil; iv) Computación intensiva para la enseñanza, aprendizaje y evaluación; v) Escalabilidad de sistemas de aprendizaje y aplicaciones vi) Ahorro de coste en hardware y, finalmente, vii) Ahorro de coste en software.

En efecto, en trabajos previos de los autores se ha utilizado Cloud Computing para el despliegue de laboratorios virtuales remotos para uso educativo [\[13\]](#page-7-9), haciendo énfasis en las ventajas de ahorro de coste para la institución educativa, así como las ventajas para profesores y alumnos, pudiendo realizar prácticas educativas desde cualquier momento y en cualquier lugar.

En un trabajo previo de los autores [\[11\]](#page-7-12) se abordó la problemática de recopilar automáticamente evidencias sobre la realización de actividades educativas en la nube. En dicho trabajo se utilizó AWS como plataforma sobre la que los alumnos realizaban las prácticas de diferentes asignaturas, en las que se enseñaban los propios servicios de AWS, para la creación de arquitecturas de aplicaciones web escalables o el procesamiento de datos masivos. Para ello se utilizó la herramienta Loggly<sup>[5](#page-2-2)</sup>, que permite la conexión con AWS para realizar el procesado de logs de forma efectiva. Si bien esta herramienta proporciona un interfaz web que posibilita obtener información sobre el uso de la plataforma por parte de los diferentes alumnos, se trata de una herramienta de pago, que dispone de una capa de uso gratuita pero incluye un período de retención de información de 7 días. Dado que las actividades educativas que se realizan en las asignaturas se extienden a lo largo de los meses, esta opción resultó ser poco apropiada a largo plazo. Por ello, se planteó el desarrollo de una herramienta específica para llevar un control más detallado de las acciones de los alumnos en el proveedor de Cloud público AWS.

En el ámbito específico del análisis de los eventos producidos en una cuenta de AWS, existen diferentes opciones. Por un lado, herramientas gratuitas como el propio panel web del servicio de AWS CloudTrail, que limita las consultas a un máximo histórico de 90 días, insuficiente para un cuatrimestre o curso completo. Por otro lado, existen herramientas comerciales co-mo AlienVault<sup>[6](#page-2-3)</sup> o AlertLogic Log Manager<sup>[7](#page-2-4)</sup>, que están más orientadas a la detección de riesgos de seguridad que a obtener información agregada de la actividad de un usuario con propósito educativo. Cabe destacar que el servicio AWS CloudWatch Logs no ofrece la funcionalidad de registrar las acciones realizadas por el usuario sino que es un servicio que permite centralizar los logs de las aplicaciones que se ejecutan en AWS.

A diferencia de las herramientas previamente mencionadas, CloudTrail-Tracker es de código abierto, puede ser ejecutada a coste cero dentro de la capa gratuita de AWS y permite su aplicación al ámbito educativo al proporcionar, de forma agregada, información sobre el cumplimiento de una serie de acciones dentro de la plataforma Cloud.

### <span id="page-2-1"></span>3. Objetivos y Tecnología

Esta sección resume los principales objetivos que se pretenden conseguir. Posteriormente, se describe la tecnología involucrada para conseguirlos. Para recopilar evidencias de las actividades prácticas de los alumnos en la plataforma Cloud (AWS), se plantean los siguientes objetivos:

- Recopilar, de forma detallada, todas las acciones llevadas a cabo en AWS por parte de los alumnos.
- Almacenar, en un soporte persistente, información sobre la actividad en la plataforma, proporcionando acceso de forma rápida y a bajo coste.
- Permitir la realización de consultas a los datos almacenados para obtener información agregada que posibilite la extracción de conocimiento.
- Desarrollar un portal web para que el profesor y los alumnos puedan, de forma sencilla, obtener diferentes métricas referidas a dicho conjunto de datos de forma gráfica, de manera que permita identificar el grado de desarrollo de una actividad práctica.
- Implementar una arquitectura que minimice el coste económico (derivado del uso de los propios servicios de AWS) y que el principal coste de la solución sea dependiente de su tasa de uso. Para ello, se opta por utilizar una aproximación de tipo

<span id="page-2-2"></span><sup>5</sup>Loggly: <https://www.loggly.com/>

<span id="page-2-3"></span><sup>6</sup>AlienVault: <https://www.alienvault.com>

<span id="page-2-4"></span><sup>7</sup>Alert Logic: <https://www.alertlogic.com>

*serverless* [\[5\]](#page-7-13), sin gestión explícita de servidores, es decir, sin utilizar máquinas virtuales.

Para alcanzar dichos objetivos, se involucran los siguientes servicios de AWS, resumidos a continuación:

- *Amazon S3*. Este servicio permite el almacenamiento y recuperación de ficheros en la nube accesibles desde cualquier parte de Internet. Los ficheros se almacenan de forma replicada en unos contenedores de ficheros llamados *buckets*. Permite también servir webs estáticas, basadas típicamente en HTML, CSS y JavaScript, es decir, que no utilicen tecnología de servidor.
- *AWS CloudTrail*. Este servicio permite realizar auditorías de riesgo y conformidad. Una vez activado dicho servicio, genera en un *bucket* de Amazon S3, de forma periódica, una serie de ficheros comprimidos en formato JSON que describen los eventos que han sucedido en la infraestructura de AWS (en nuestro caso, correspondiente a las acciones realizadas por los alumnos durante el transcurso de la actividad educativa).
- *AWS Lambda*. Este servicio permite crear funciones dirigidas por eventos, sin necesidad de gestión explícita de servidores (*serverless*). Para ello, se define el código de la función, que tiene que estar escrita en alguno de los lenguajes de programación soportados (NodeJS, Java, Python, Go, etc.) y se indica una determinada fuente de eventos. Por ejemplo, que la función se ejecute cuando un fichero se sube a un determinado *bucket* de Amazon S3. Pueden ejecutarse miles de instancias de una función Lambda en paralelo. La principal ventaja de este servicio frente al uso de máquinas virtuales es que el coste derivado de dicha función únicamente se produce cuando la función se está ejecutando. En el caso de las máquinas virtuales, el coste es por unidad de tiempo y prestaciones de la misma, independientemente del uso que se esté haciendo de ella.
- *Amazon API Gateway*. Se trata de un servicio que permite a los desarrolladores la creación, el mantenimiento y la monitorización de APIs REST a gran escala. Su uso se suele combinar con AWS Lambda de manera que una petición al API REST creado con API Gateway desencadena la ejecución de una función Lambda para procesar dicha invocación. Esto permite tener creado un servicio en la nube cuyo coste únicamente se produce cuando éste se utilice.
- *Amazon DynamoDB*. Se trata de un servicio de base de datos NoSQL escalable y de altas prestaciones, que posibilita el almacenamiento de pares clave valor con latencias de acceso a los datos muy bajas. Este servicio resulta de utilidad como sistema de base de datos completamente gestio-

nado en la nube.

• *Amazon Cognito*. Se trata de un servicio que permite de manera rápida y sencilla, incorporar a las aplicaciones, ya sean web o móvil, funcionalidades para el control de acceso, el registro y el inicio de sesión de los usuarios.

Para el desarrollo del panel web se utilizó Vue.js que es un framework de JavaScript para crear interfaces de usuario, con características intuitivas, modernas y fáciles de usar, además de tener una comunidad muy activa. Además es posible generar una web estática de forma cómoda para que pueda ser servida desde un bucket de S3, ofreciendo así, un acceso escalable y de muy bajo coste al panel web de la aplicación.

#### <span id="page-3-0"></span>4. Sobre CloudTrail-Tracker

La arquitectura del sistema de procesado de acciones realizadas por usuarios en AWS, denominado CloudTrail-Tracker<sup>[8](#page-3-1)</sup>, se resume brevemente en la Figura [1.](#page-4-0)

#### 4.1. Back-End: Registro de Eventos

Las acciones realizadas en AWS por los alumnos son registradas por el servicio CloudTrail, en forma de numerosos ficheros en formato JSON que quedan alojados en un *bucket* de Amazon S3, es decir un depósito de ficheros, estructurados en carpetas correspondientes a la región geográfica y el año, mes y día cuando se han producido dichas acciones, también llamadas *eventos*. CloudTrail típicamente agrega varios eventos en cada archivo JSON. Cada evento tiene un identificador único con información adicional, que permiten identificar el servicio, el tiempo en el que se produjo, el usuario, etc.

Se ha desarrollado una arquitectura sin gestión explícita de servidores (*serverless*) con el objetivo de minimizar el coste, manteniendo bajos los tiempos de acceso a los datos de los eventos, mediante un esquema de computación reactiva basado en eventos. Por ello, cuando CloudTrail deposita un nuevo fichero con eventos en S3 se dispara la ejecución de una función de AWS Lambda (llamada *Write* en la Figura [1\)](#page-4-0), encargada de almacenar los eventos JSON que impliquen una modificación de la infraestructura en una tabla de DynamoDB. Para reducir el tamaño de dicha base de datos se descartan los eventos de lectura o consulta de los servicios. En efecto, por poner un ejemplo, al profesor no le interesa conocer cuántas veces el alumno ha consultado el número de máquinas virtuales (operación de lectura) sino si efectivamente el alumno ha desplegado

<span id="page-3-1"></span><sup>8</sup>CloudTrail-Tracker: [https://www.grycap.upv.es/](https://www.grycap.upv.es/cloudtrail-tracker) [cloudtrail-tracker](https://www.grycap.upv.es/cloudtrail-tracker)

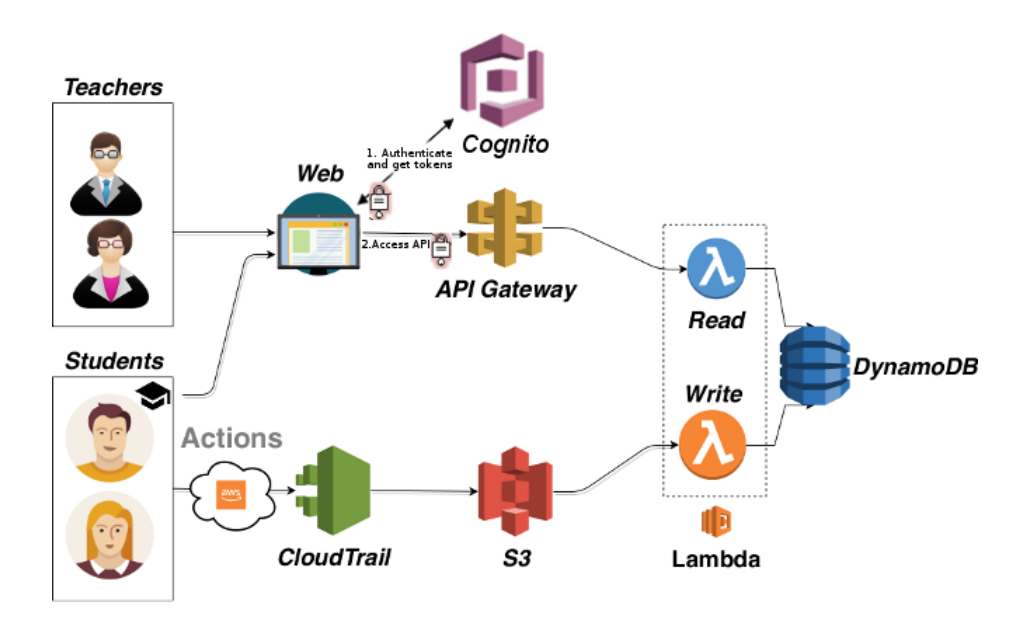

<span id="page-4-0"></span>Figura 1: Arquitectura de CloudTrail-Tracker.

una máquina virtual (operación de modificación sobre la infraestructura), como parte de una práctica.

En el formato de la tabla de DynamoDB contamos como clave de partición el identificador del evento, y como clave de ordenación el nombre del usuario. Esto permite evitar eventos repetidos y buscar por el nombre de usuario rápidamente. También se ha creado un índice secundario global con el nombre de usuario como clave de partición y la hora del evento como clave de ordenación, lo que permite filtrar por rangos de tiempo entre los eventos de un usuario.

Por tanto, CloudTrail-Tracker es un sistema reactivo cuya actividad se desencadena automáticamente mediante las acciones de los alumnos en AWS y que involucra una transformación de los eventos en pares clave valor almacenados en DynamoDB.

Esta es la parte de *back-end* de la aplicación. Sin embargo, para procesar dicha información de forma amigable se ha desarrollado un *front-end* compuesto por un servicio, que ofrece un API REST, y por un portal web accesible mediante un navegador web, orientado a su uso por parte del profesor y los alumnos.

#### 4.2. Front-End: Portal de Analíticas

CloudTrail-Tracker ofrece un interfaz que permite al profesor obtener información detallada sobre la actividad que los alumnos han realizado en AWS. Por otra parte permite la autorregulación de los alumnos, pues es posible conocer el porcentaje de cumplimiento de cada práctica de laboratorio y los eventos que faltan para completar dicha práctica. Se ha implementado un API REST creado con el servicio API Gateway, que

permite disponer de un servicio web para la consulta de los logs almacenados en DynamoDB. Este servicio web se ha implementado también de forma *serverless* de manera que no es necesario disponer de una máquina virtual desplegada en AWS para soportar dicho servicio, por la que se pagaría un coste horario (facturado por segundos) independientemente de si el profesor o los estudiantes estuvieran utilizando o no dicho servicio. Por el contrario, introducir una arquitectura serverless posibilita que únicamente se incurra en un coste cuando los usuarios decidan acceder al servicio. Este es uno de los objetivos fundamentales que se consideró al desarrollar la herramienta.

Para ello, se ha desarrollado un servicio web que ofrece un API REST con diferentes métodos para realizar consultas a los datos almacenados en DynamoDB mediante una operación GET, indicándole como parámetros la información de la consulta a realizar.

Para facilitar el acceso a los datos por parte de profesores y estudiantes, se ha desarrollado un portal web educativo que, utilizando por debajo el API REST de CloudTrail-Tracker, permite visualizar:

- 1. Información agregada del uso de servicios de AWS en un período de tiempo determinado.
- 2. Información detallada sobre las actividades específicas llevadas a cabo por un determinado alumno en un tiempo determinado.
- 3. Porcentaje de cumplimiento de las prácticas de laboratorio realizadas por cada estudiante en una asignatura.

La interfaz web cuenta con tres vistas fundamentales en función del rol asignado a los usuarios:

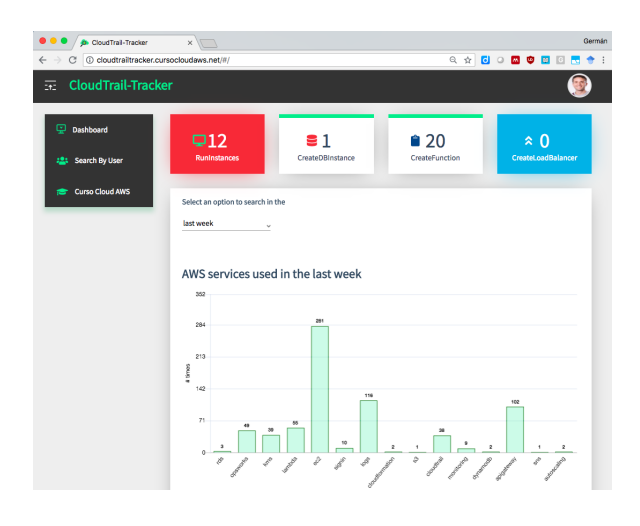

<span id="page-5-1"></span>Figura 2: Dashboard de inicio de CloudTrail-Tracker.

- Profesor. Los usuarios con este rol pueden visualizar la información correspondiente a los servicios utilizados, así como el progreso de cada estudiante en las distintas asignaturas. Con esta información el profesor es capaz de guiar la evaluación de las prácticas en función de las mayores dificultades presentadas por los estudiantes en la realización de las mismas.
- Estudiantes. Los usuarios con este rol pueden visualizar el porcentaje de cumplimiento de las prácticas realizadas, así como ser consciente de las actividades que aún le faltan para completar la práctica. Esto permite desarrollar en cada estudiante un aprendizaje autorregulado.
- Administrador. Los usuarios con este rol pueden visualizar y monitorizar todos los recursos utilizados en la cuenta de AWS, lo que posibilita la detección de irregularidades.

En la Figura [2](#page-5-1) se muestra el aspecto de la interfaz gráfica de CloudTrail-Tracker donde se observa un resumen de los usuarios y de los recursos más importantes de AWS utilizados en un determinado espacio de tiempo.

# <span id="page-5-0"></span>5. Resultados

Esta sección resume los principales casos de uso de CloudTrail-Tracker en el contexto de diferentes asignaturas en las que se utiliza AWS para ejemplificar conceptos de manejo de proveedores de Cloud público.

En el curso 2018/2019 se ha implantado CloudTrail-Tracker en diferentes asignaturas de Cloud Computing que involucran el uso de AWS y que se imparten en el Máster Universitario en Computación Paralela y Distribuida, en el Máster en Big Data Analytics y en el Master Universitario en Gestión de la Información, todas ellas titulaciones de la Universitat Politècnica de València. En estas asignaturas se utilizan diferentes esquemas de aprendizaje que van desde la lección magistral participativa hasta el aula inversa en la que, bien los alumnos visualizan el material teórico en casa y utilizan las sesiones de laboratorio para llevar a cabo las prácticas o viceversa. Para ello, se les aporta a los alumnos desde el inicio la totalidad del material de la asignatura (vídeo-lecciones, guías de aprendizaje supervisado, ejercicios, supuestos prácticos), así como un entorno de prácticas pre-configurado disponible en la nube 24x7, de manera que los alumnos pueden realizar las prácticas en cualquier momento y desde cualquier lugar.

Además de ser útil para la docencia presencial, esta herramienta también lo es para la formación online. Por ello, también se ha integrado con el Curso Online de Cloud Computing con Amazon Web Services, un curso de formación online asíncrona, ofertado públicamente, que desde Julio de 2013 ha formado a más de 800 personas.

El nexo común en todas estas actividades educativas es el uso de AWS como plataforma de Cloud público. Hasta el momento, el profesor utilizaba el mecanismo de portafolio docente donde los alumnos recopilaban respuestas a preguntas de supuestos relacionadas con las prácticas. De esta manera, el profesor podía tener cierta evidencia de que los alumnos habían realizado las prácticas de forma provechosa. El portafolio se enviaba como una tarea al final de la asignatura y era corregido por el profesor. Cabe decir que este mecanismo resulta propenso a las copias entre los alumnos.

Mediante el uso de CloudTrail-Tracker, el profesor persigue dos objetivos fundamentales. En primer lugar, evitar que los alumnos tengan que dedicar tiempo a la preparación del portafolio docente y que, a su vez, el profesor tenga que dedicar tiempo a su corrección. Puesto que el objetivo es conocer si el alumno ha realizado las prácticas de forma provechosa, resulta más apropiado tener la certeza de que el alumno las ha realizado de forma completa mediante las correspondientes evidencias. En segundo lugar, evitar el problema de las copias entre portafolios, de forma que el sistema detecte la realización de las actividades con el usuario que le fue asignado al principio de la asignatura.

Para extraer esta información se ha trabajado principalmente en la definición de los indicadores necesarios que permitan evidenciar la realización de dichas actividades prácticas por parte de los alumnos, a partir de la información registrada de los eventos. Para ello, la Figura [3](#page-6-1) permite conocer el número de veces que un servicio de AWS ha sido utilizado por un alumno (operación de modificación de la infraestructura) en una franja de tiempo. Conociendo el número de operaciones de creación de recursos en cada boletín de prácticas es po-

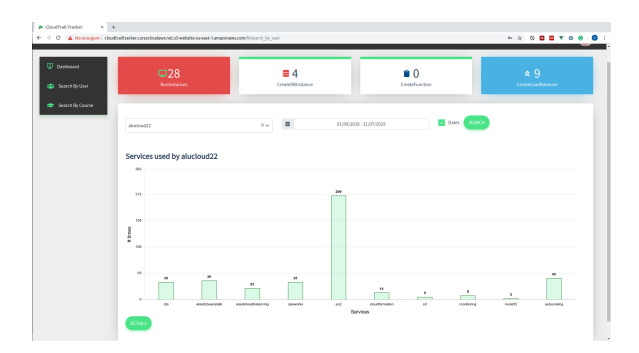

<span id="page-6-1"></span>Figura 3: Servicios utilizados por un alumno en un determinado período de tiempo.

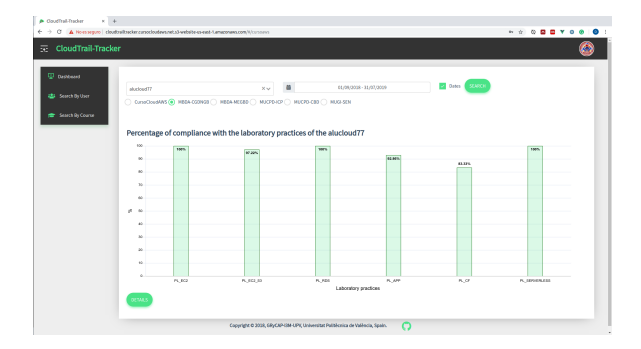

<span id="page-6-2"></span>Figura 4: Porcentaje de cumplimiento de cada práctica de laboratorio para una asignatura.

sible saber, de forma general, si un alumno ha tenido actividad en dichos servicios.

Otro panel de visualización es el correspondiente al porcentaje de cumplimiento de las práctica de laboratorio que se muestra en la Figura [4.](#page-6-2) Es importante destacar que además de conocer el porcentaje de cumplimiento de cada laboratorio, es posible saber las acciones que faltan para realizar la práctica en su totalidad como se muestra en la Figura [5.](#page-6-3) Al incluir estas acciones, se le brinda la posibilidad a los estudiantes de autorregularse y completar todas las actividades. Por otra parte habitualmente los alumnos olvidan eliminar los recursos una vez finalizada la práctica, lo que provoca un costo económico para el profesor y de esta forma, el estudiante es consciente de este aspecto importante.

Se ha pasado una encuesta de satisfacción a los primeros alumnos que han podido utilizar la herramienta (32 alumnos de una asignatura de docencia presencial), de tipo Likert, con una escala de 10 niveles donde 0 equivale a "Totalmente en desacuerdo" y 10 a "Totalmente de acuerdo". Los resultados se resumen en el Cuadro [1,](#page-7-14) mostrando únicamente los resultados distribuidos en el rango donde se han producido respuestas, de 5 a 10. Los alumnos valoran positivamente la disponibilidad y utilidad de la herramienta, así como la ayuda que brinda la herramienta para conocer el progreso

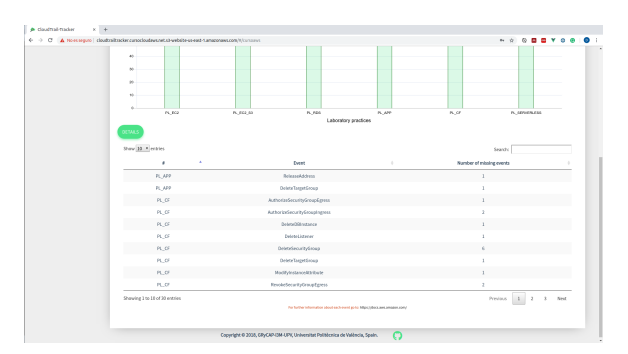

<span id="page-6-3"></span>Figura 5: Eventos que faltan por realizar en cada práctica de laboratorio.

en las prácticas de la asignatura. En general, perciben la herramienta como útil para la formación práctica en AWS. También se abren posibilidades de mejora para facilitar la interpretación de la información ofrecida.

CloudTrail-Tracker está disponible en GitHub<sup>[9](#page-6-4)</sup> bajo licencia de código abierto Apache 2.0.

#### <span id="page-6-0"></span>6. Conclusión

Este trabajo ha presentado un sistema para procesar los registros de uso del proveedor de Cloud público Amazon Web Services (AWS), con el objetivo de obtener información relevante para el instructor relativa a la realización de las actividades prácticas desarrolladas por los alumnos en dicha infraestructura.

El desarrollo del sistema ha involucrado la creación de una arquitectura serverless compuesta principalmente por funciones Lambda y un servicio de base de datos NoSQL en la nube que minimiza el coste operacional de la solución. Se ha implementado un portal web educativo que incluye una serie de componentes gráficos para facilitar la interpretación de la información por parte del instructor y de los estudiantes, pudiendo responder a preguntas que con la información antes disponible no era posible. La herramienta ha sido puesta en producción y los resultados de satisfacción iniciales apuntan a la bondad de la herramienta como apoyo para facilitar el avance y progreso en el contexto de prácticas en AWS.

Como trabajos futuros, se plantea la definición de itinerarios de aprendizaje para cada sesión práctica, de manera que sea posible computar de forma automática la divergencia entre el desarrollo de una práctica por parte de un alumno y el camino definido por el instructor. Esto permite ofrecer material de ayuda complementario o soporte especial por parte del instructor a aquellos alumnos en los que el sistema detecte que dicha divergencia supera un determinado umbral.

<span id="page-6-4"></span><sup>9</sup>CloudTrail-Tracker: [https://github.com/grycap/](https://github.com/grycap/cloudtrail-tracker) [cloudtrail-tracker](https://github.com/grycap/cloudtrail-tracker)

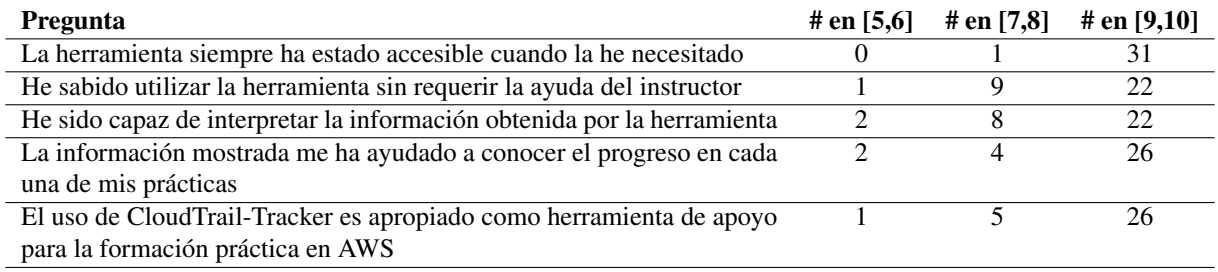

<span id="page-7-14"></span>Cuadro 1: Resultados de la encuesta de evaluación de CloudTrail-Tracker.

# Agradecimientos

Los autores desean agradecer al Ministerio de Economía, Industria y Competitividad" por el proyecto "BigCLOE" con número de referencia TIN2016- 79951-R. Los autores agradecen la financiación recibida por el VECE de la UPV para desarrollar el PIME con referencia B29. GM quiere agradecer a l'Escola Tècnica Superior d'Enginyeria Informàtica de la Universitat Politècnica de València el soporte económico para la presentación de este trabajo.

# **Referencias**

- <span id="page-7-2"></span>[1] Enric Brescó Baiges y Noemí Verdú Surroca. Valoración del uso de las herramientas colaborativas wikispaces y google drive, en la educación superior. *Edutec. Revista Electrónica de Tecnología Educativa*, (49), 2015.
- <span id="page-7-4"></span>[2] Agustin C. Caminero, Salvador Ros, Roberto Hernandez, Antonio Robles-Gomez y Rafael Pastor. Cloud-based e-learning infrastructures with load forecasting mechanism based on Exponential Smoothing: A use case. In *2011 Frontiers in Education Conference (FIE)*, pages S3C–1–S3C– 6. IEEE, oct 2011.
- <span id="page-7-5"></span>[3] Karim Chine. Learning math and statistics on the cloud, towards an EC2-based google docs-like portal for teaching/learning collaboratively with R and scilab. In *Proceedings - 10th IEEE International Conference on Advanced Learning Technologies, ICALT 2010*, pages 752–753. IEEE, jul 2010.
- <span id="page-7-13"></span>[4] Adam Eivy. Be Wary of the Economics of Serverless Cloud Computing. *IEEE Cloud Computing*, 4(2):6–12, mar 2017.
- <span id="page-7-7"></span>[5] Alberto Fernández, Daniel Peralta, José Manuel Benítez y Francisco Herrera. E-learning and educational data mining in cloud computing: an overview. *International Journal of Learning Technology*, 9(1):25, 2014.
- <span id="page-7-10"></span>[6] Maite García. La autorregulación académica como variable explicativa de los procesos de aprendizaje

universitario. *Profesorado. Revista de Currículum y Formación de Profesorado*, 16:203–221, 2012.

- <span id="page-7-1"></span>[7] José A. González-Martínez, Miguel L. Bote-Lorenzo, Eduardo Gómez-Sánchez y Rafael Cano-Parra. Cloud computing and education: A state-ofthe-art survey. *Computers and Education*, 80:132– 151, jan 2015.
- <span id="page-7-11"></span>[8] Anwar Hossain Masud, Jianming Yong y Xiaodi Huang. Cloud Computing for Higher Education: A roadmap. In *Proceedings of the 2012 IEEE 16th International Conference on Computer Supported Cooperative Work in Design, CSCWD 2012*, pages 552–557. IEEE, may 2012.
- <span id="page-7-0"></span>[9] Peter Mell and Tim Grance. The NIST Definition of Cloud Computing. NIST Special Publication 800-145 (Final). Technical report, 2011.
- <span id="page-7-12"></span>[10] J. Damià Segrelles y Germán Moltó. Recopilación Automatizada de Evidencias de la Realización de Actividades Educativas en el Cloud. In *XXI Jornadas sobre la Enseñanza Universitaria de la Informática (JENUI 2015)*, pages 97–104, 2015.
- <span id="page-7-8"></span>[11] J. Damian Segrelles y Germán Moltó. Assessment of Cloud-based Computational Environments for Higher Education. In IEEE, editor, *2016 IEEE Frontiers in Education Conference Proceedings*, 2016.
- <span id="page-7-9"></span>[12] J. Damian Segrelles, Germán Moltó y Miguel Caballer. Remote Computational Labs for Educational Activities via a Cloud Computing Platform. In *2015 Proceedings of the Information Systems Education Conference (ISECON)*, pages 309–321, 2015.
- <span id="page-7-3"></span>[13] J Damian Segrelles, Alicia Martinez, Nuria Castilla y Germán Moltó. Virtualized computational environments on the cloud to foster group skills through pbl: A case study in architecture. *Computers & Education*, 108:131–144, 2017.
- <span id="page-7-6"></span>[14] Luis M. Vaquero. EduCloud: PaaS versus IaaS cloud usage for an advanced computer science course. *IEEE Transactions on Education*, 54(4):590–598, nov 2011.